# **pfdata: Pearson correlation matrix** 12:19 Wednesday, December 23, 2015 **1**

### **The CORR Procedure**

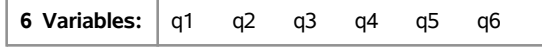

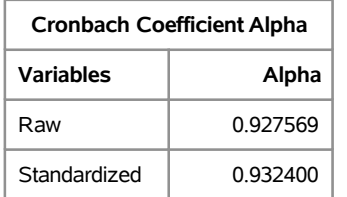

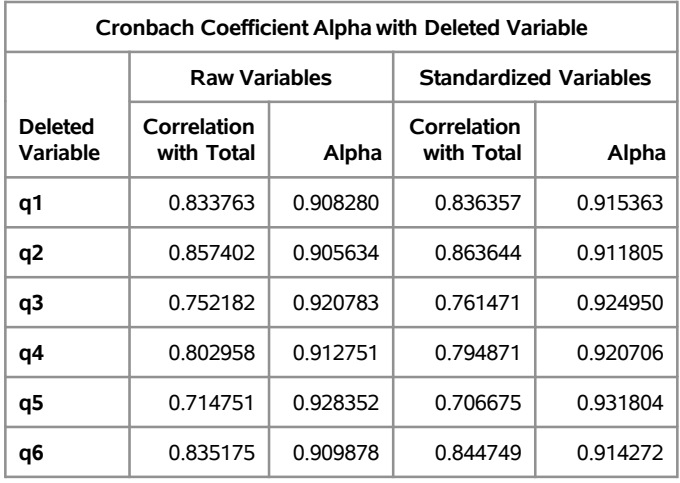

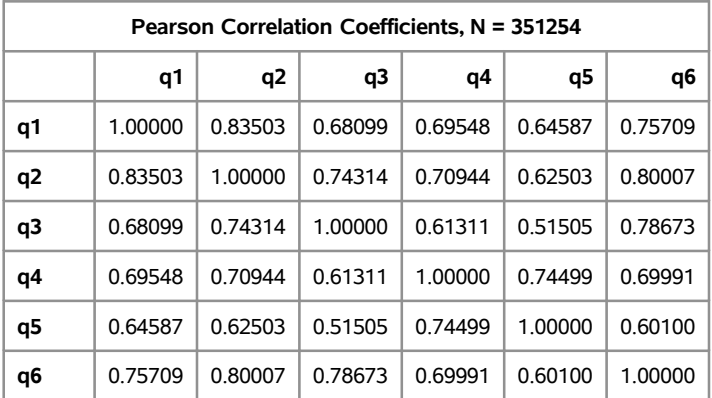

## **pfdata: Pearson correlation matrix** 12:19 Wednesday, December 23, 2015 **2**

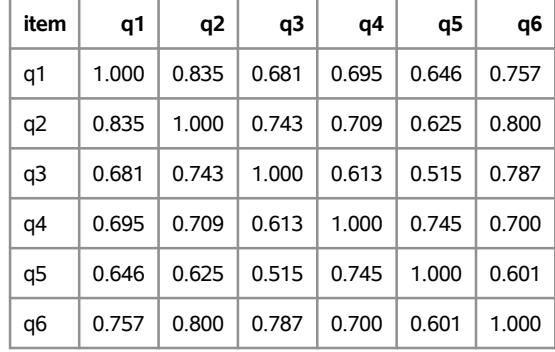

# **pfdata: Polychoric correlation matrix** 12:19 Wednesday, December 23, 2015 **3**

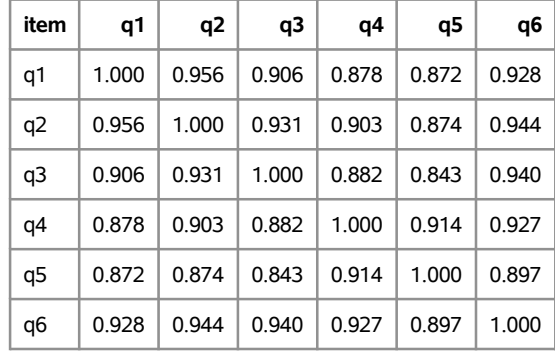

### **The FACTOR Procedure**

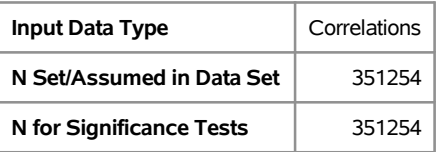

#### **The FACTOR Procedure Initial Factor Method: Maximum Likelihood**

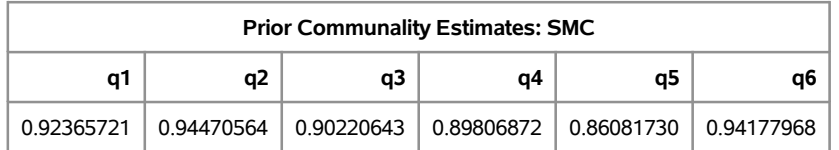

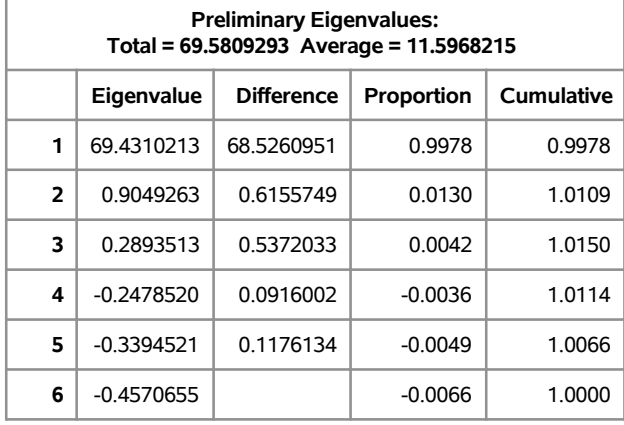

### **1 factor will be retained by the NFACTOR criterion.**

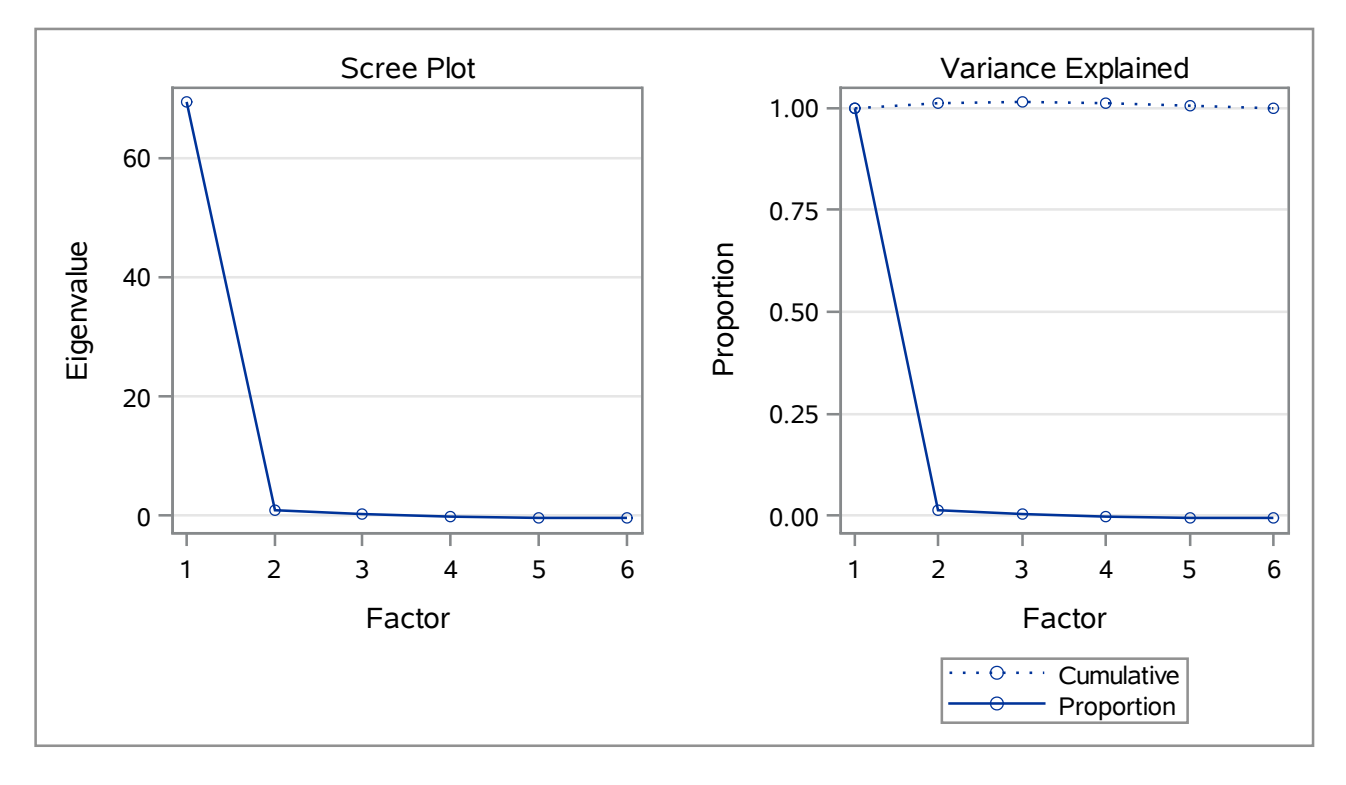

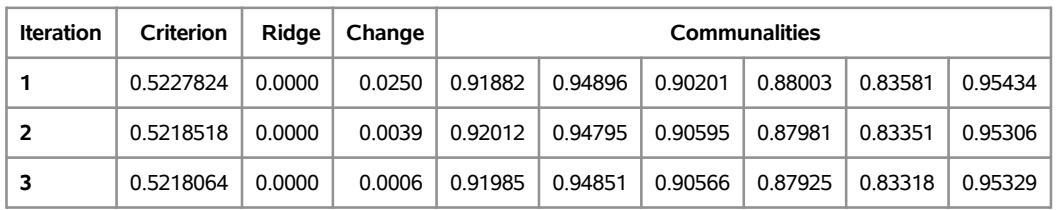

#### **The FACTOR Procedure Initial Factor Method: Maximum Likelihood**

Convergence criterion satisfied.

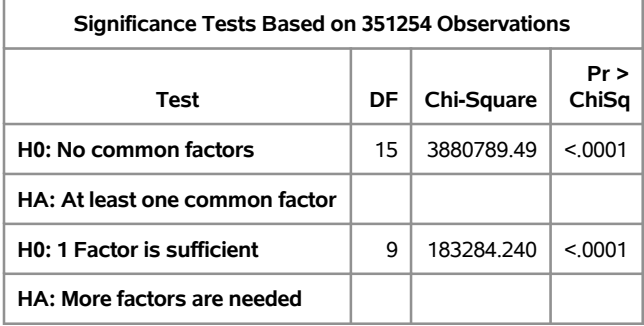

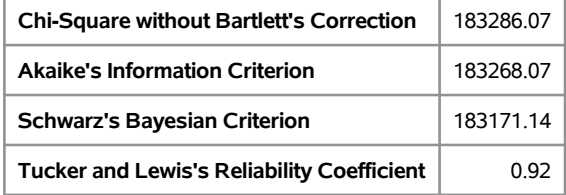

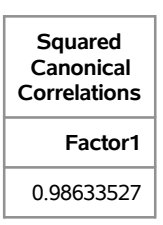

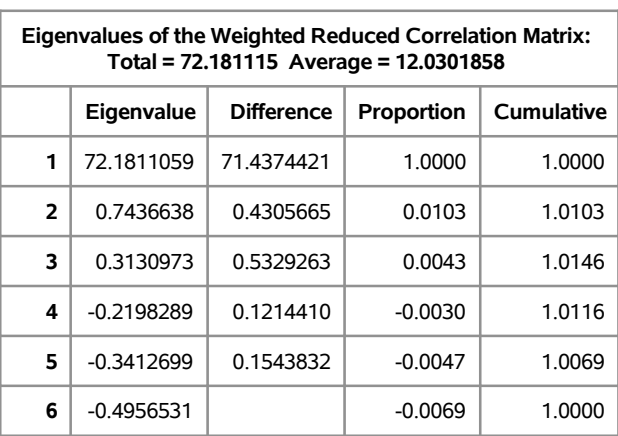

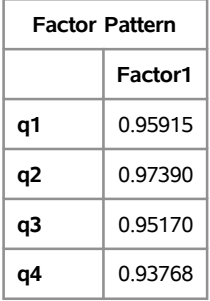

### **Program Name: ordalph\_setup.sas on 12/23/2015 12:19:10**

### **The FACTOR Procedure Initial Factor Method: Maximum Likelihood**

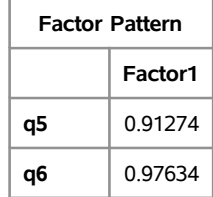

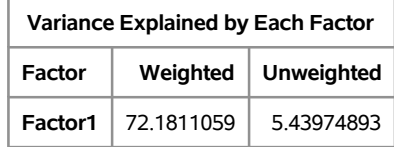

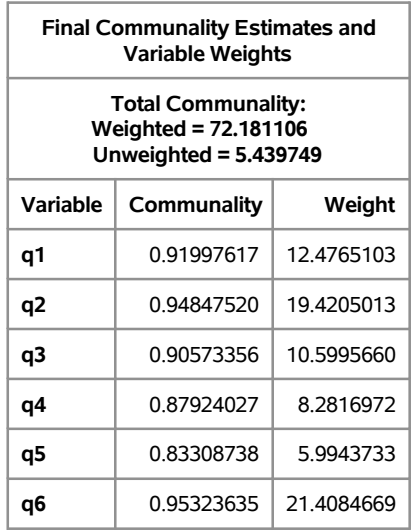

### **The FACTOR Procedure Initial Factor Method: Maximum Likelihood**

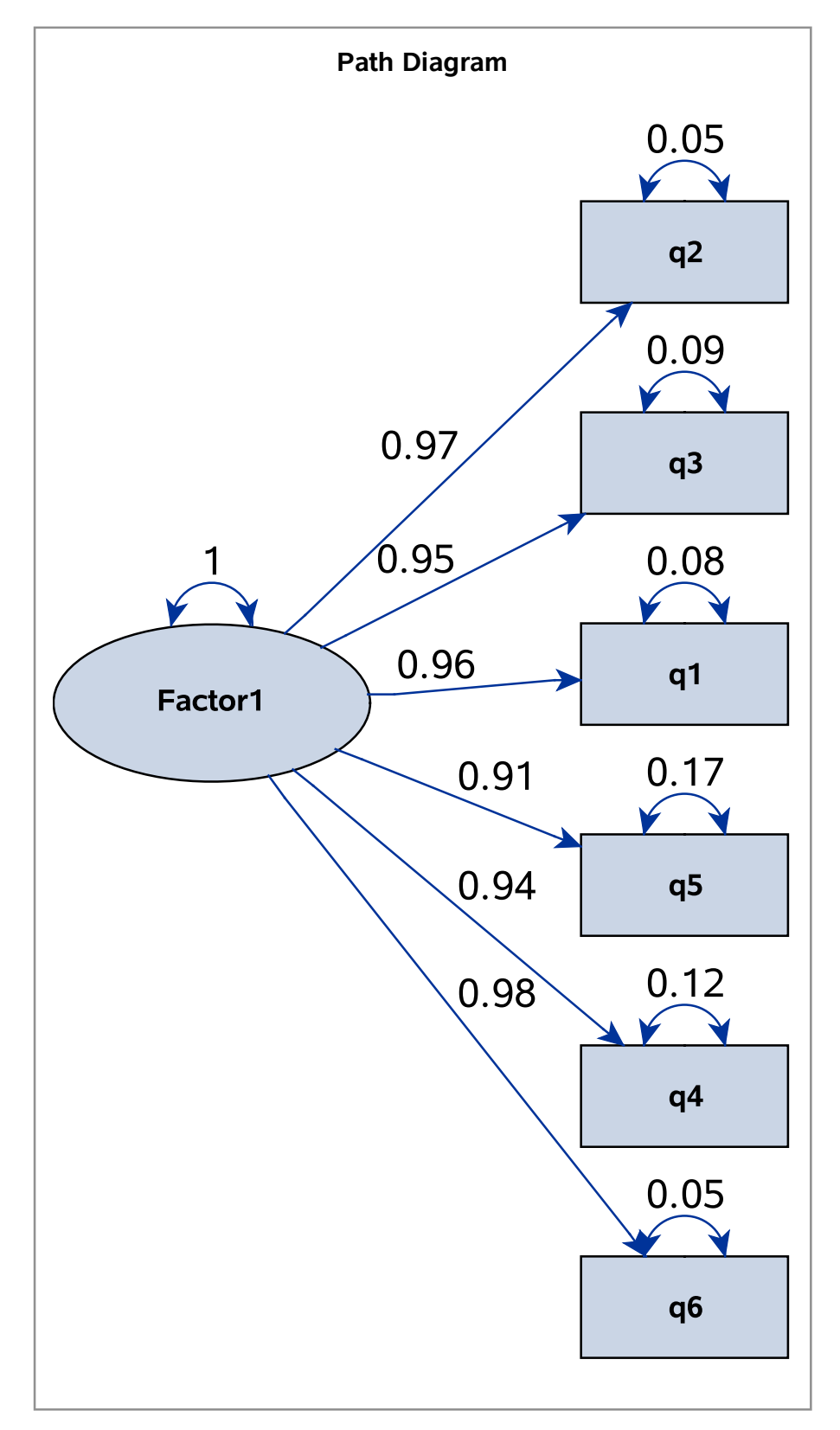

# **pfdata: IML input=pearsonc** 12:19 Wednesday, December 23, 2015 **9**

The Input Correlation

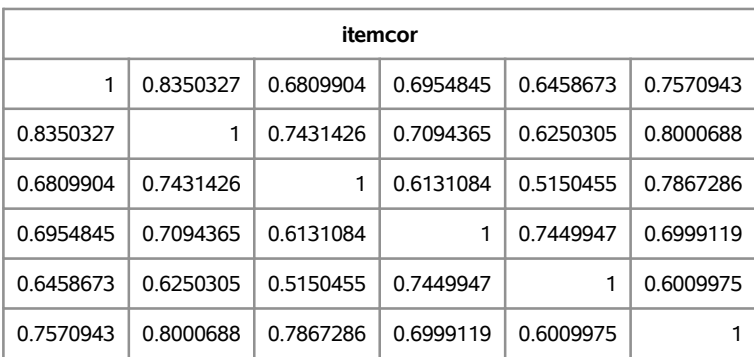

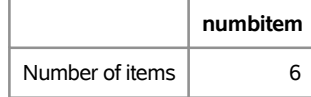

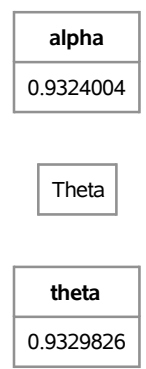

# **pfdata: IML input=polycorr** 12:19 Wednesday, December 23, 2015 **10**

The Input Correlation

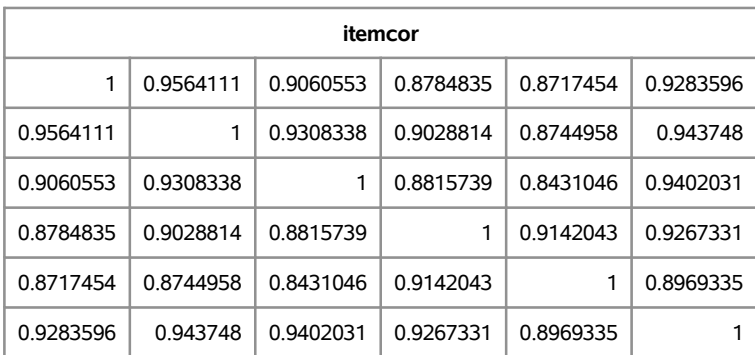

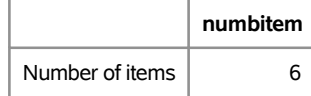

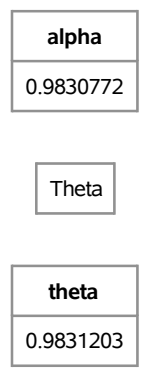